# A BETTER PROFESSIONAL YOU

Michael A Heroux

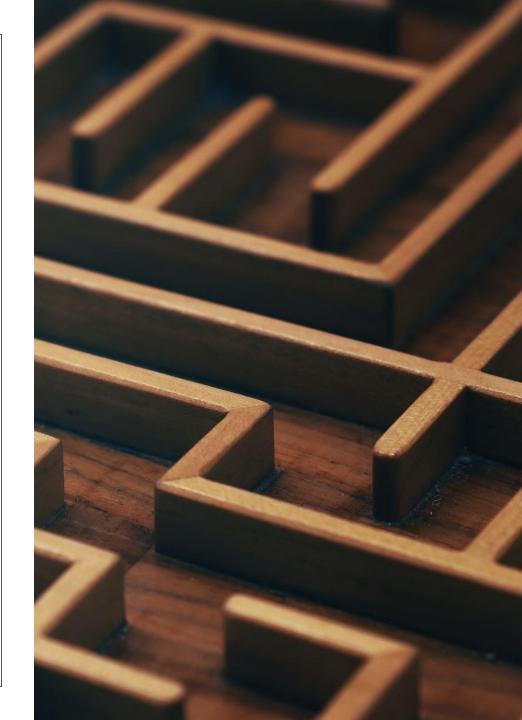

# SOME THOUGHTS ON TIME MANAGEMENT A PRINCIPLES APPROACH

Michael A. Heroux Scientist in Residence Department of Computer Science

### Time Multipliers

- ° Commit some time to Important but not Urgent work.
- Be done-done.
- Leave breadcrumbs.
- Engage in complementary multi-tasking.
- o Leave slack in your schedule.
- ° Work with synergistic people.
- How can we do this? Consider Kanban.

Notebook – Kanban Onramp

- Knowledge is created on the edges:
  - Conversation between you and others
  - Reading, watching, listening to resources
- Capture ideas in real time
  - ° Small pocket notebook & pen for "on the go"
  - Notebook for the workplace
  - Archived for looking back
- Digital Options:
  - o OneNote (Microsoft) Great for conferences, blending images and notes
  - Evernote Similar to OneNote
  - ° Simple text file Most flexible and resilient digital option
  - Smart watch
- Next: All these great ideas. How to manage? Kanban!

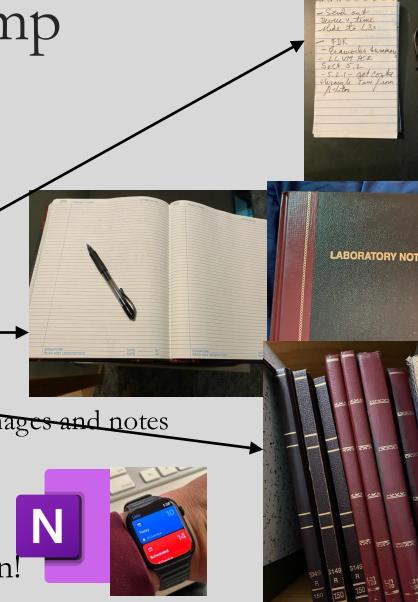

# Kanban principles

- o Limit number of "In Progress" tasks
- Productivity improvement:
  - o Optimize "flexibility vs swap overhead" balance. No overcommitting.
  - Productivity weakness exposed as bottleneck. Team must identify and fix the bottleneck.
  - Effective in R&D setting. Avoids a deadlinebased approach. Deadlines are dealt with in a different way.
- o Provides a board for viewing and managing issues

### Basic Kanban

| Backlog                                                                                                | Ready                                                                                                    | In Progress                                                                                                    | Done                                                                                                    |
|----------------------------------------------------------------------------------------------------|----------------------------------------------------------------------------------------------------|----------------------------------------------------------------------------------------------------|----------------------------------------------------------------------------------------------------|
| <ul> <li>Any task idea</li> <li>Trim     occasionally</li> <li>Source for     other columns</li> </ul> | <ul> <li>Task + description of how to do it.</li> <li>Could be pulled when slot opens.</li> <li>Typically comes from backlog.</li> </ul> | <ul> <li>Task you are working on right now.</li> <li>The only Kanban rule: Can have only so many "In Progress" tasks.</li> <li>Limit is based on experience, calibration.</li> <li>Key: Work is pulled. You are in charge!</li> </ul> | <ul> <li>Completed tasks.</li> <li>Record of your life activities.</li> <li>Rate of completion is your "velocity".</li> </ul> |

#### Notes:

- Ready column is not strictly required.
- Other common column: In Review
- Can be creative with columns:
  - Waiting on Supervisor Confirmation.

### Personal Kanban

- o Personal Kanban: Kanban applied to one person.
  - o Apply Kanban principles to your life.
  - Fully adaptable.

Personal Kanban: Commercial book/websit

o Useful, but not necessary.

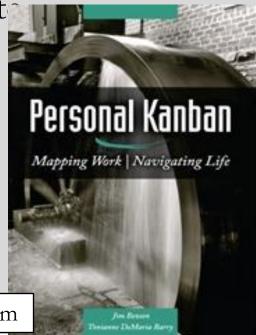

### Kanban Tools

- ° Wall, whiteboard, blackboard: Basic approach.
- Software, cloud-based:
  - ° Trello, JIRA, GitHub Issues.
  - Many more.
- ° I use Trello (browser, iPhone, iPad).
  - ° Can add, view, update, anytime, anywhere.
  - https://trello.com/b/04MQXyLo/personal-work-tasks

# Big Question: How many tasks?

- Personal question.
- Approach: Start with a realistic list of what you are working on right now. See how it goes.
- Use a freeway traffic analogy:
  - o Does traffic flow best when fully packed? No.
  - Same thing with your effectiveness.
- Spend time consulting board regularly.
  - Brings focus.
  - Enables reflection, retrospection.
- Use slack time effectively.

### Time Multipliers

Kanban assists you with these principles:

- ° Commit some time to Important but not Urgent.
- ° Be done-done.
- Leave breadcrumbs.
- Complementary multi-tasking.
- Leave slack in your schedule.

Not this one:

Work with synergistic people.

### Importance of "In Progress" Concept for you

- Junior community members:
  - Less control over task.
  - o Given by supervisor.
- o In Progress column: Protects you.
  - If asked to take on another task, respond:
    - o Is this important enough to become less efficient?
    - Sometimes it is.

(Personal) Productivity++ Initiative Ask: Is My Work \_\_\_\_\_?

# Productivity++

- Traceable
- In Progress
- Sustainable
- Improved

Version 1.3

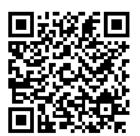

https://github.com/trilinos/Trilinos/wiki/Productivity---Initiative

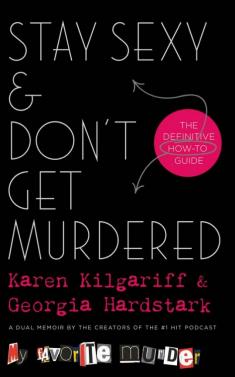

Fixing Workplaces and Careers One Truth at a Time

Resel by Mike Chamberlain.

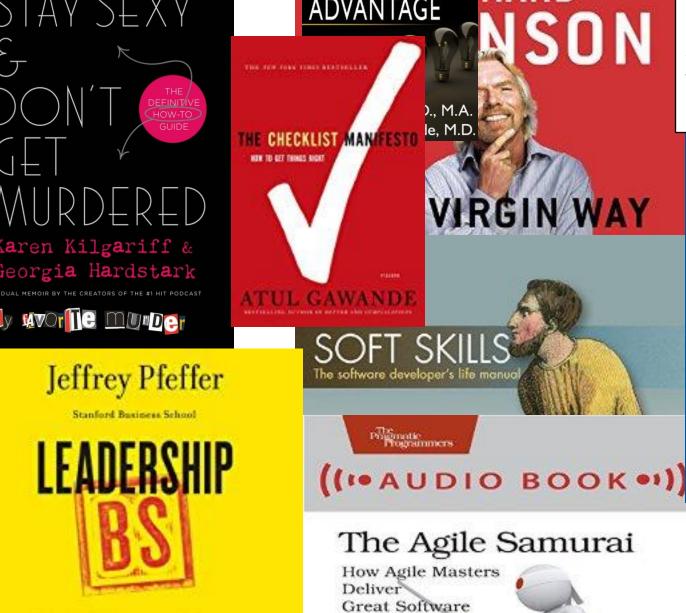

Multi-tasking.

GREAT

Courses

Complementary

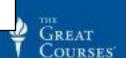

How We Learn

Professor Monisha Pasupathi

GREAT

Understanding the Mysteries of Human Behavior

make it stick

The Science of Successful Learning

Professor Mark Leary

Transformational Leadership:

How Leaders Change Teams,

Professor Michael A. Roberto

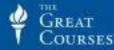

Theories of Human Development

Professor Malcolm W. Watson

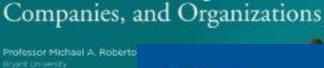

GREAT COURSES

#### YOUR DIGITAL PRESENCE

Michael A. Heroux Scientist in Residence Department of Computer Science

### Digital Platforms for Communication

#### • REMINDER: Free digital platforms are:

- Free as in no out-of-pocket expense, or "freemium" (pay for some features).
- NOT free as no-cost:
  - o Your information (usually anonymized) is mined and used.
  - When paired with other information outside the system, can quickly and uniquely identify you.
- ° Takeaway: Be careful what you share, or if you share at all.
- Having said that:
  - o These platforms are useful for making others aware of you, your projects.
  - ° They are indispensable for distributed collaboration. Just be careful with sharing scope.

### LinkedIn

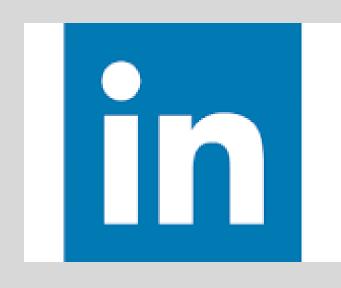

- o Professional Networking Site.
- ° Owned by Microsoft.
- o Used for professional news, recruiting, community stature.
- Skills and Endorsements.
- ° A professional version of FaceBook.

### GitHub

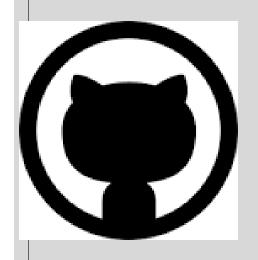

- o GitHub is an information management and collaboration platform.
- ° It is useful for software projects (you know this) and much more (you may not know this).
- o Formatted documents: Markdown <a href="https://www.markdownguide.org/cheat-sheet/">https://www.markdownguide.org/cheat-sheet/</a>
- Types of organizations:
  - You (your GitHub ID):
    - ∘ maherou mine (\$4/month)
    - <a href="https://maherou.github.io">https://maherou.github.io</a> My website
    - o <a href="https://github.com/maherou">https://github.com/maherou</a> Uses a newer GitHub profile repo Enables configurable README.md
  - Others:
    - o BetterScientificSoftware: Org for advancing, well, better scientific software.
      - Multiple repos: PSIP-Tools, Trust-Tools.
      - Special repo: https://betterscientificsoftware.github.io
    - Collegeville: Educational org
      - https://github.com/Collegeville
      - Research student repos.
      - o Project repos.
      - Issues-only repo: <a href="https://github.com/Collegeville/Labora">https://github.com/Collegeville/Labora</a>
      - Team policy: https://github.com/Collegeville/Labora/blob/master/TeamPolicy.md
      - Workshop repos: <a href="https://github.com/Collegeville/Workshops">https://github.com/Collegeville/Workshops</a>
      - Generated website: <a href="https://collegeville.github.io/Workshops/">https://collegeville.github.io/Workshops/</a>

# AI AND YOU

Michael A. Heroux

Scientist in Residence

Department of Computer Science

### Powerful Questions

Kids to Adults: Why? Why? Why?

You to AI Bot: How? How? How?

### Prompt:

I < describe your job>. How can you help me do my job better?

# AI and Alignment

- o AI enables the creation of powerful tools
- ° The consequences of design choices are much higher
- Key concept: Alignment

- Increased demand:
  - o Domain knowledge: What the tools are supposed to do
  - o Human knowledge: Understanding humans, our needs, how to design

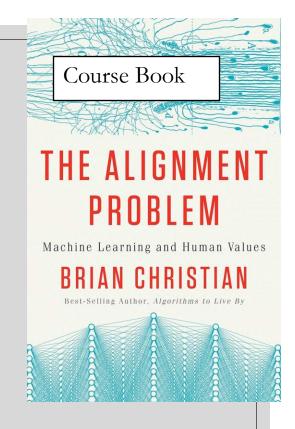

### Automation Anxiety: Will AI Replace Me?

° April 24, 1907, NYC lamplighters strike: 25,000 lamps went unlit

No lamplighters today

oAI will not replace you

You+AI will replace you

### Lessons from the Industrial Revolution

• It wasn't the steam engine alone that caused the Industrial Revolution. It was the thousands of specific machines invented by skilled craftsmen that used steam to augment or do existing work that created the Revolution.

#### Ethan Mollick

Reading Recommendation: One Useful Thing <a href="https://www.oneusefulthing.org">https://www.oneusefulthing.org</a> Blog by Ethan Mollick

### Your Own Personal Writing Team

#### Authoring

- ° Brainstorm topics
- Generate outline
- Recursively provide more detail

#### Assessment

• Request AI review of content

#### Improvement

- Steel-manning other perspectives
- ° Refine content understandable by a novice, TL;DR, etc.

Corporate executives have a writing team; now you do, too!

### AI Summary

AI is changing everything: Yes, I know this sounds grandiose, but I believe it

- Helping with tedious tasks
- Upscaling our technical skills
- Fundamentally reshaping the research enterprise

#### Some impacts:

- Many mechanical skills and activities are being automated
- The importance of soft skills is increasing, alignment is why
- Scientific progress will be limited by imagination

### Final Thoughts on AI

#### Generative AI Tools are transforming the workplace and R&D

- Many of our mechanical tasks can automated or accelerated
- Our competitiveness as an R&D organization means we need to learn these tools
- Any job can be made productive, especially the mundane tasks

#### The industrial revolution succeeded by the work of thousands of people

- Success with AI will be the same
- We are the key to success

#### You+AI will replace You

### High points

- ° Time is precious: Manage it well, even in this early phase of your life.
- ° Structure your life so you are effective (character) and efficient (competent).
- o Always improve: Build habits so learning is naturally part of your life.
- ° Seek diverse content: Needed for big picture thinking.
- Establish (or not) your online presence.

# Challenge One

- Establish a personal note taking system
- How will you capture ideas that emerge in real time?
- How can you capture visual and text content?

# Challenge Two

- Establish a work management platform
- Will Kanban work for you?
- Something else?
- What tools?

### Challenge Three

- ° Create your own GitHub pages website:
  - Start from an existing site you like:
    - Fork it
    - Rename it to github-id.github.io (example maherou.github.io)
  - Clone it (recommend using GitHub Desktop Client)
  - Edit using:
    - GitHub web-based editor (for small changes or creating a new file)
    - VS Code (my favorite Markdown editor)
  - Commit back to main GitHub repo
  - o Make sure GitHub pages features are enabled for the repo in Settings
  - Wait for it to compile (automatically done using Jekyll)
  - View the site at https://github-id.github.io

# Challenge Four

- Create a LinkedIn account
- Add bio, experience, interests
- o Invite people to connect (you can invite me, I will accept)
- ° Consider doing skills tests, getting recommendations, ...

# Challenge Five

- o Invest in learning how to use generative AI tools
- o Be creative, make AI your intellectual companion
- ° Create a collection of advisory personas: Your personal team
- You and AI are better than you alone